# **Hotline – Function and Procedure**

**(Revised 02/09/24)** 

[Forms](#page-0-0) **[Policy](#page-0-1)** [Function](#page-1-0) [Cross Reporting to Law Enforcement](#page-2-0) [Cross Reporting to the District Attorney's Office](#page-4-0) [Cross Reporting to Community Care Licensing](#page-5-0) [Cross Reporting to Institutions and Evaluations Unit \(IEU\)](#page-5-1) [Cross Reporting to Complaint Investigations Unit](#page-7-0) [Cross Reporting - Other](#page-7-1) [Entering Special Project Codes in CWS/CMS](#page-7-2) [CSEC Special Project Code](#page-8-0) [Domestic Violence Special Project Code](#page-8-1) [Drug Endangered Children \(DEC\) Special Project Code](#page-8-2) [Safely Surrendered Babies Special Project Code](#page-8-3) [Procedure for Highly Vulnerable Children \(HVC\) Referrals](#page-9-0) [Procedure for Documenting Safe at Home](#page-9-1) [Procedure to Track Maltreatment in Foster Care](#page-9-2) [Procedure for Visitation Request from Incarcerated Persons](#page-10-0)  [Referrals on Adopted Children](#page-10-1) [Anonymity of Reporting Party](#page-11-0) [Mandated Reporter Failure to Report](#page-11-1) [Health and Education Passport Faxed to Hospitals](#page-11-2) [Alignment with SET](#page-12-0)

<span id="page-0-1"></span><span id="page-0-0"></span>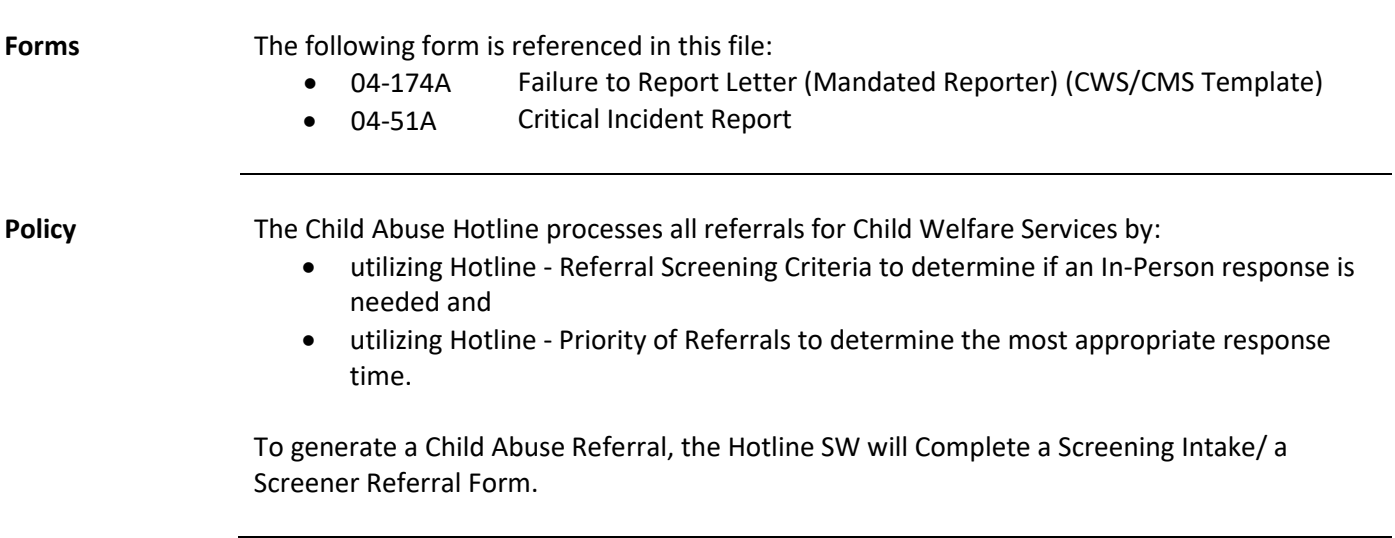

<span id="page-1-0"></span>Function **Hotline SWs will generate a referral in CWS/CMS** upon receipt of a report alleging abuse or neglect of a youth under 18 years old.

> When generating a referral, the Hotline SW is responsible for gathering the following information from the Reporting Party (RP) and documenting the following in the Emergency Response Document (ERD):

- All demographic information
- All available information regarding the abuse/neglect allegations
- Information regarding safety alerts, special/medical needs, cultural components, and family strengths.

While obtaining information from the RP, the Hotline SW will refer the RP to community resources and immediate services as needed.

Once all the information needed to generate a referral is obtained, the Hotline SW will follow the steps outlined in the table below.

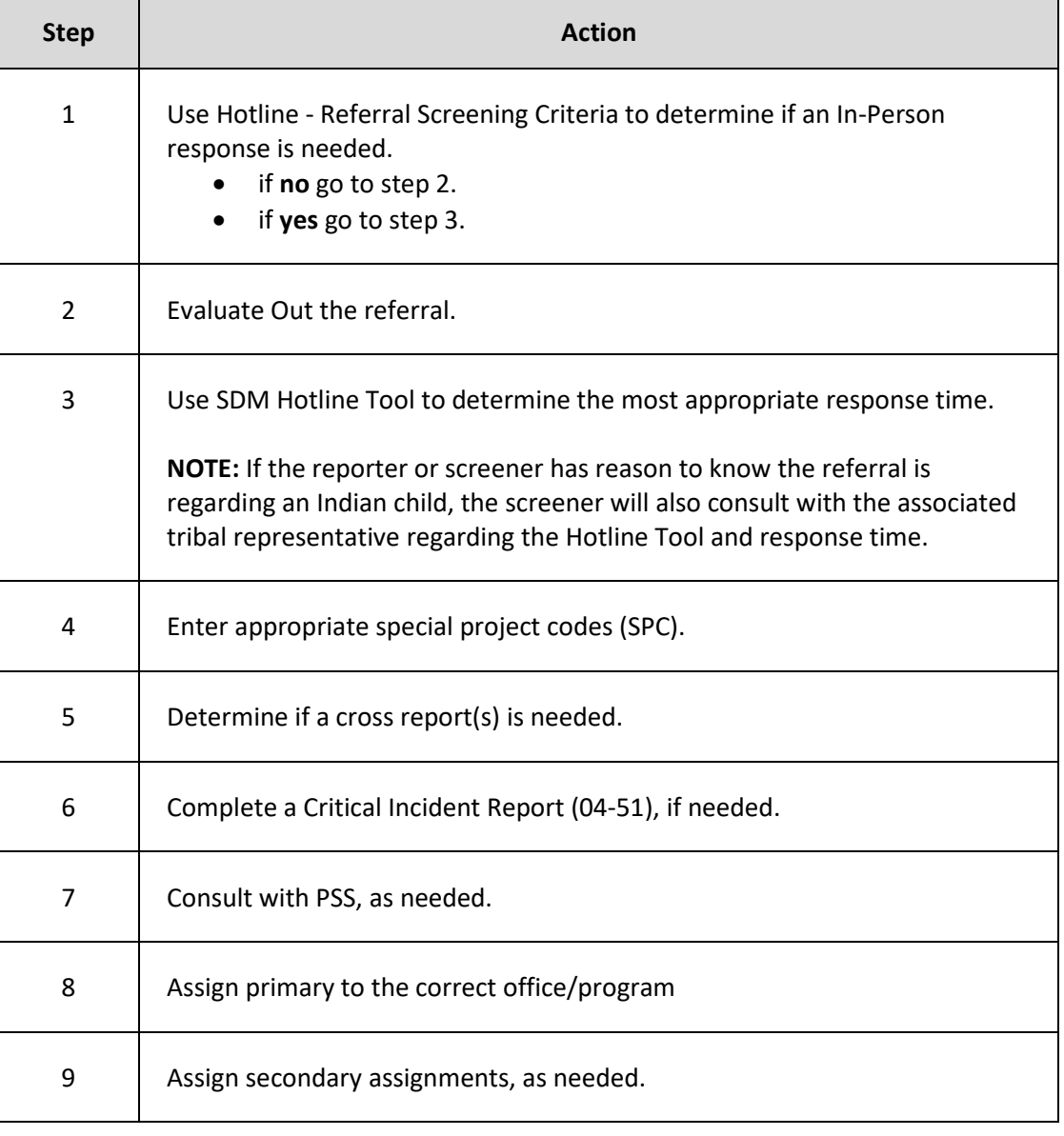

<span id="page-2-0"></span>All referrals **except general neglect (Penal Code [11165.2\)](https://leginfo.legislature.ca.gov/faces/codes_displaySection.xhtml?sectionNum=11165.2.&lawCode=PEN)** are reported to Law Enforcement (LE) whether or not the case is assigned. The screener shall determine the location of the reported abuse to ensure that the cross-report is sent to the correct law enforcement jurisdiction.

Penal code [11166\(j\)\(1\)](https://leginfo.legislature.ca.gov/faces/codes_displaySection.xhtml?lawCode=PEN§ionNum=11166) establishes that the Child and Family Well-Being (CFWB)B Child Abuse Hotline SW will:

- Immediately, or as soon as practically possible, cross-report every known or suspected instance of child abuse or neglect to the law enforcement (LE) having jurisdiction (see exceptions below).
- Provide the report via phone, fax or electronic submission.
- Send, fax, or electronically transfer a written report within 36 hours for any verbal report provided.

**Exceptions** - Cross-Reports to LE are not made for reports of:

- general neglect and/or
- a positive toxicology screen at the time of the delivery of an infant **and** which relates solely to the inability of the parent to provide the child with regular care due to the parent's substance abuse.

**NOTE:** If a referral is generated that meets Hotline - Referral Screening Criteria due to maternal substance misuse or general neglect, an ER SW will assess the needs of the mother and child, and additional allegations are present that indicate risk to a child then a report shall be made to LE.

When a cross-report is made to LE, the Hotline SW will send the Emergency Response Document (ERD). The table below provides instructions on how to cross-report based on the law enforcement agency.

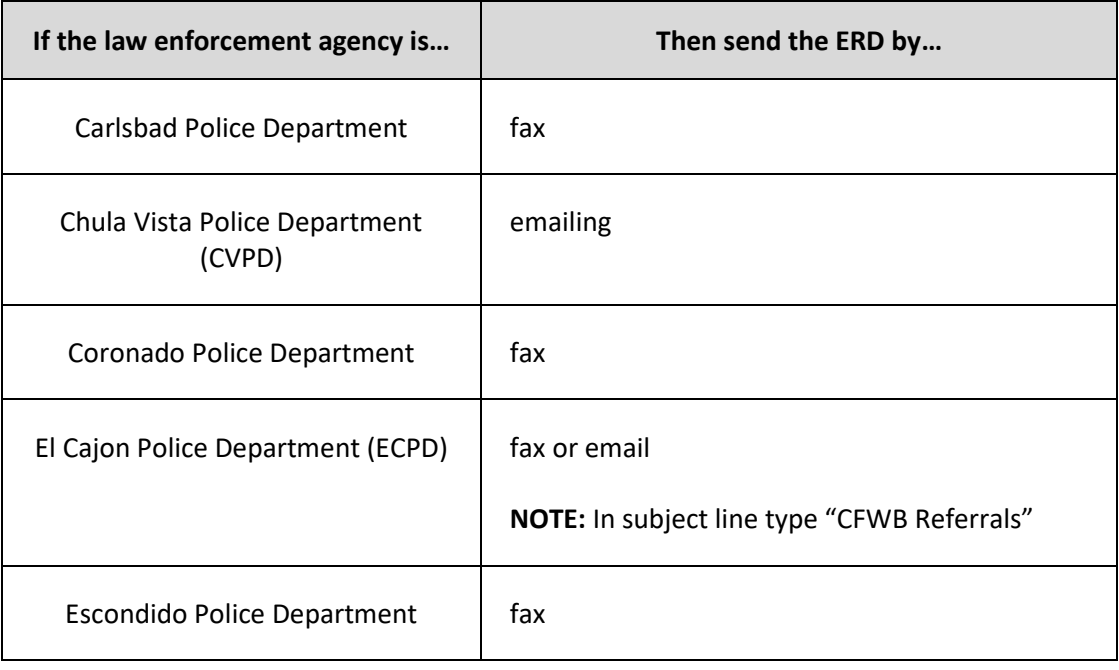

**Cross-Reporting to Law Enforcement (cont.)**

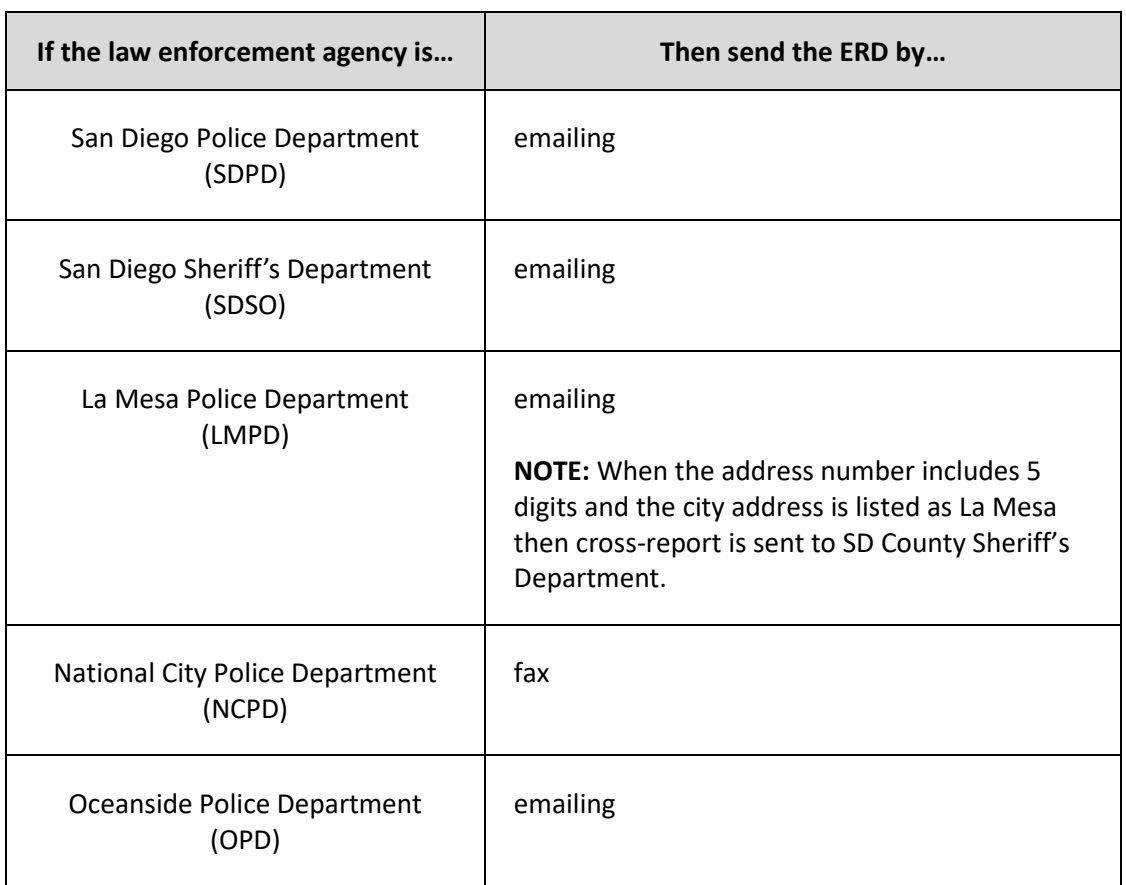

**NOTE:** Refer to encrypted Email Policy.

Reports of the following nature will be **cross reported to law enforcement immediately** by phone and in no case later than 24 hours of receipt of the information:

- Reports which indicate serious physical abuse requiring medical treatment.
- All Hospital Holds for sexual or physical abuse.
- Reports of sexual abuse (this includes statutory rape) which indicate that **the last occurrence was within the past 72 hours or there is a possibility of collectible physical evidence.**
- Reports/incidents of staff at PCC (see IEU Investigations of Child Abuse Referrals at PCC) alleged to have abused a minor. The screener will call the PCC manager, who will immediately telephone the Child Abuse Unit at the San Diego Police Department to make the report.
- Reports that a child or youth who is receiving child welfare services has been identified as the victim of **commercial sexual exploitation**, as defined in subdivision (d) of Section 11165.1.
- Reports that a child or youth who is receiving child welfare services and is reasonably believed to be a victim of commercial sexual exploitation is missing or has been abducted.
- **Law Enforcement Referrals:** when the alleged perpetrator or other family member is a member of law enforcement, the referral will be made sensitive. A Hotline PSS will then handle the cross reporting. Cross reporting to the applicable law enforcement agency will be made directly to the Sergeant for that agency. The Hotline PSS must ensure that the sensitive referral was received.

**Cross-Reporting to Law Enforcement (cont.)**

**NOTE:** For CSEC referrals, the appropriate law enforcement authority will ensure entry of this information into the National Crime Information Center database of the Federal Bureau of Investigation and to the National Center for Missing and Exploited Children.

The table below outlines steps for documenting in CWS/CMS that a cross report was sent to LE.

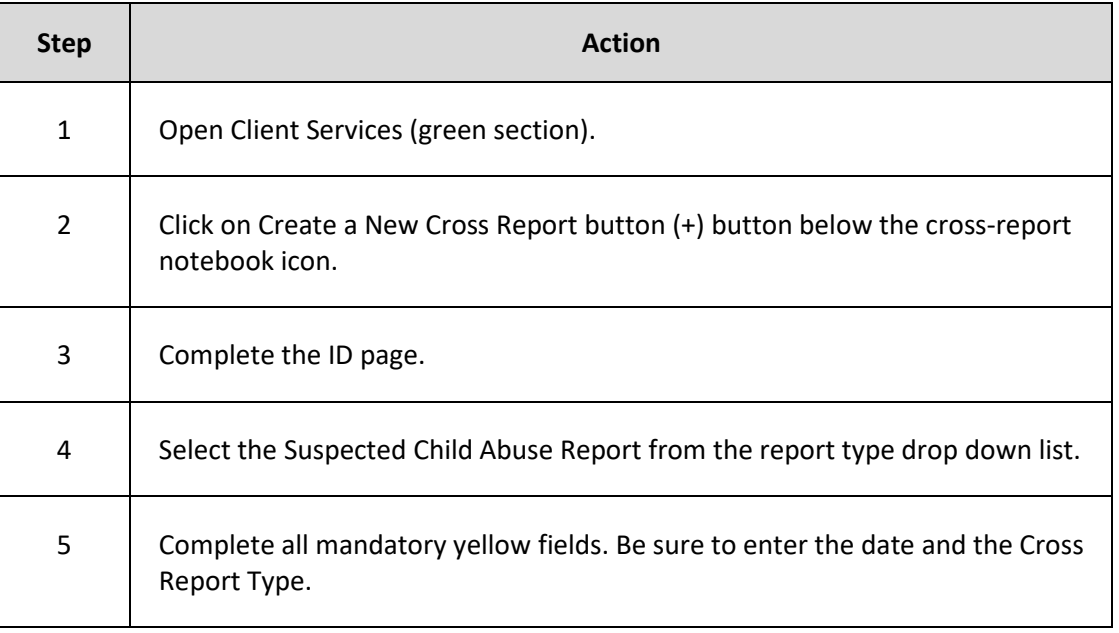

#### <span id="page-4-0"></span>**Cross-Reporting to the District Attorney's Office**

Referrals involving sexual contact between minors under the age of 18 and adults 18 years or older who are at least 3 years and 1 day older than the minor are considered statutory rape and must be cross reported to the DA. Minors 14 and younger cannot consent to sex.

The definition of statutory rape falls under the definition of sexual abuse in the Sexual Abuse Protocol. Statutory rape is sexual intercourse between an adult and a minor. It is a violation of various Penal Code sections including 261.5, 288(a) and (c), 288a(b)(1), 288a(b)(2), 288a(c)(1), 289(h), 289(i) and 289(j).

Hotline screeners who receive statutory rape referrals will follow these steps:

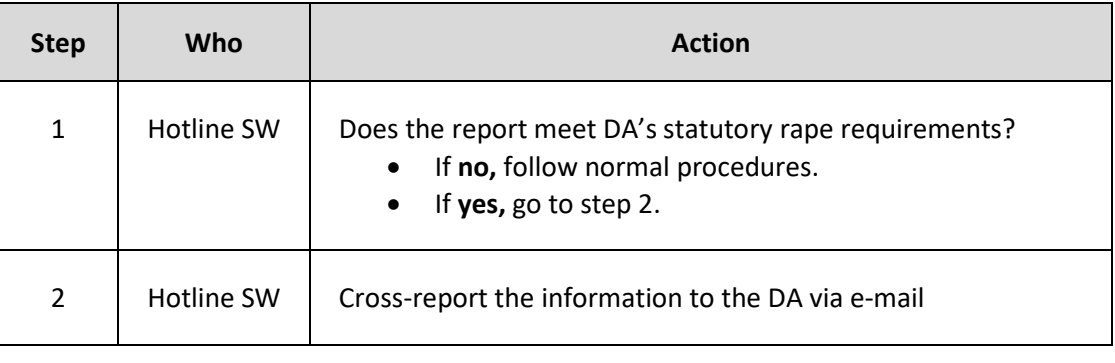

<span id="page-5-0"></span>**Cross-Reporting to Community Care Licensing (CCL)**

The Hotline SW shall cross-report to CCL when abuse is alleged to have occurred in:

- a family day care home
- child day care facility
- FFA home
- Any facility licensed by CCL to care for foster youth under 18 (ie. LGH, STRTP, Small Family Home)
- PCC

A cross-report to CCL will also be made if the alleged perpetrator is known to be employed as a licensed CCL provider or is an employee of a CCL facility. In the cross report include the facility address where the abuse occurred and/or where the alleged perpetrator is employed.

**DO NOT** report general neglect or any other DOJ non-reportable issue. See Processing DOJ Form BCIA 8583 for issues not reported to DOJ.

#### **The cross-report must be made to CCL within 36 hours of obtaining the information.**

**NOTE:** On perpetrator screen, select SCP.

To cross-report to CCL, the Hotline SW shall fax a copy of the child abuse report to:

- Fax # for abuse in a day care home, day care facility, or by a provider or employee in a day care home/facility.
- Fax # for abuse in a FFA home, a LGH/STRTP, or by a provider or employee in a FFA home or a LGH.

<span id="page-5-1"></span>**Cross-Reporting to Institutions Evaluation Unit (IEU)** 

The Institutions Evaluation Unit (IEU) Monitor is responsible for coordinating investigations for a referral received on a child residing in:

- a **Licensed Group Home (LGH)/Short Term Residential Treatment Program (STRTP)** and the alleged abuser is reported to be the LGH operator or a staff member,
- a **FFA home** and the alleged abuser is the FFA resource parent, the resource parents' family member/relative, or the FFA staff or,
- **Polinsky Children's Center** (PCC) and the alleged abuser is a volunteer or registry, contract and/or employee at PCC.

The Hotline SW will use **Referral Screening Criteria** to determine if the referral will be assigned for further investigation or evaluated out. The Hotline SW will follow the steps outlined in the table below:

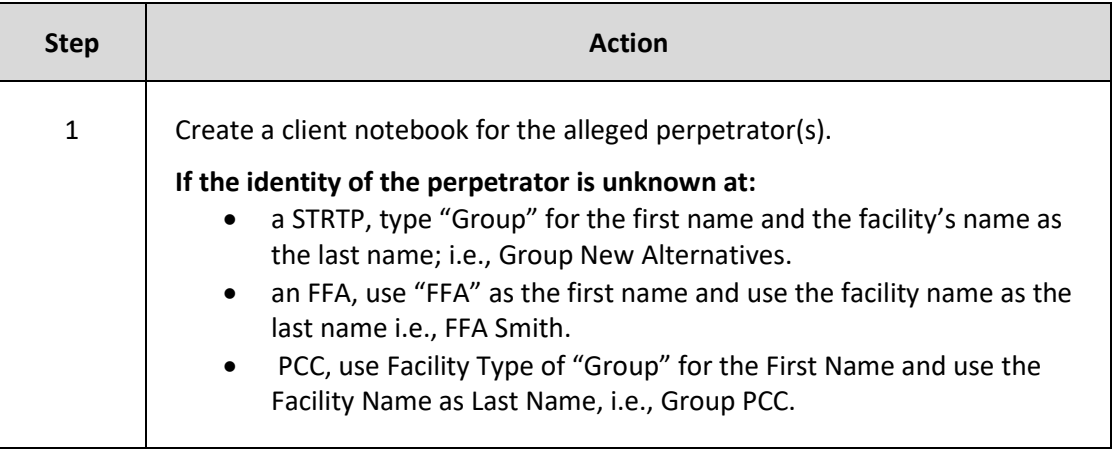

**Cross-Reporting to Institutions Evaluation Unit IEU (cont.)**

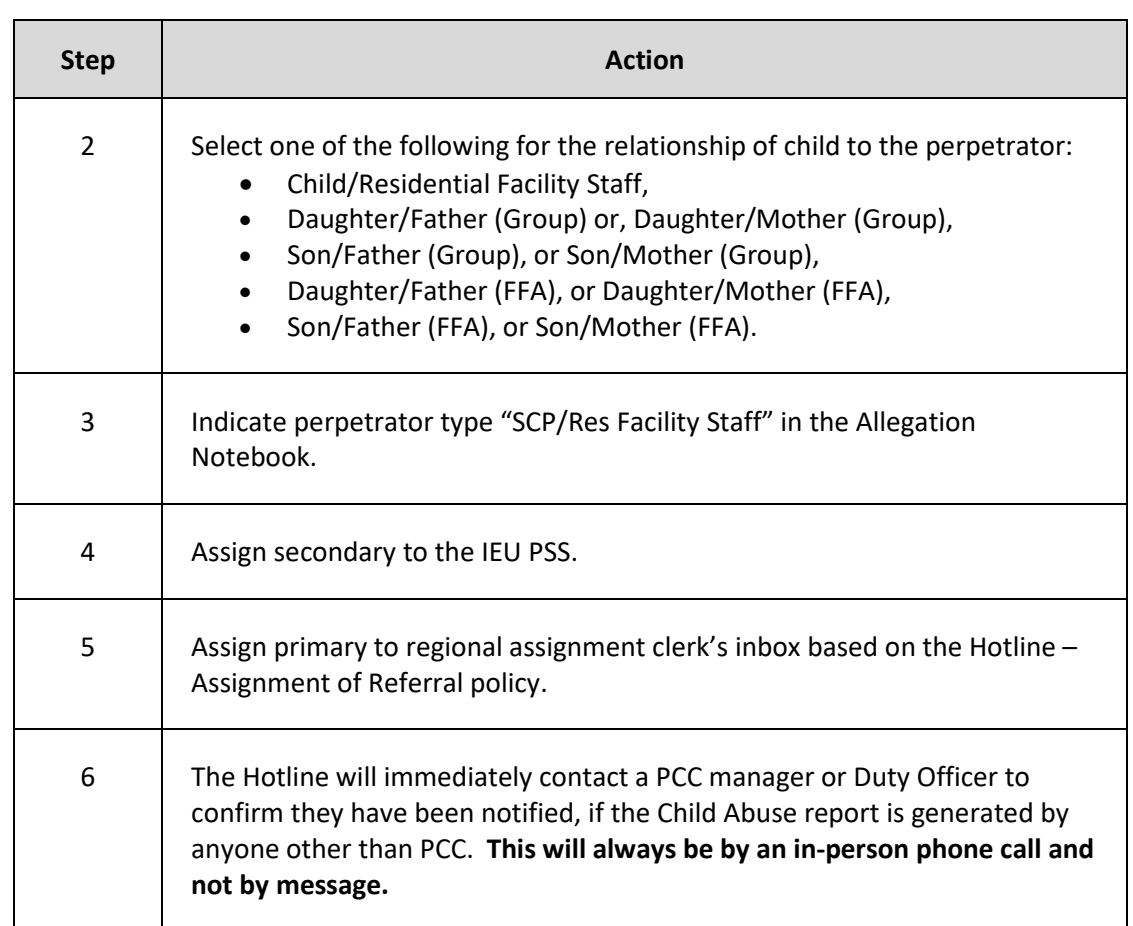

IEU **does not** investigate if the alleged perpetrator is:

- someone other than the LGH/STRTP staff, or
- someone other than the FFA resource parent, the foster parents' family member/relative, or the FFA staff, or
- not a PCC staff person and supervision by PCC staff was not a concern.

The Hotline SW **will consult with the IEU PSS** when a referral alleges the suspected perpetrator is an LGH/STRTP staff, a FFA resource parent, or a FFA staff or family member **and** the child/youth:

- Has a Juvenile Probation case.
- Has an IEP and receives mental health services (AB2726).
- Is a dependent youth from another county.

The IEU PSS will contact and inform the child's assigned worker (SW, Probation Officer, etc., of the allegation) and will determine if there is a need for a primary or secondary assignment to an IEU SW.

For additional information refer to:

- STRTP Investigations
- FFA Investigations
- IEU Investigations of Child Abuse Referrals at PCC.

<span id="page-7-1"></span><span id="page-7-0"></span>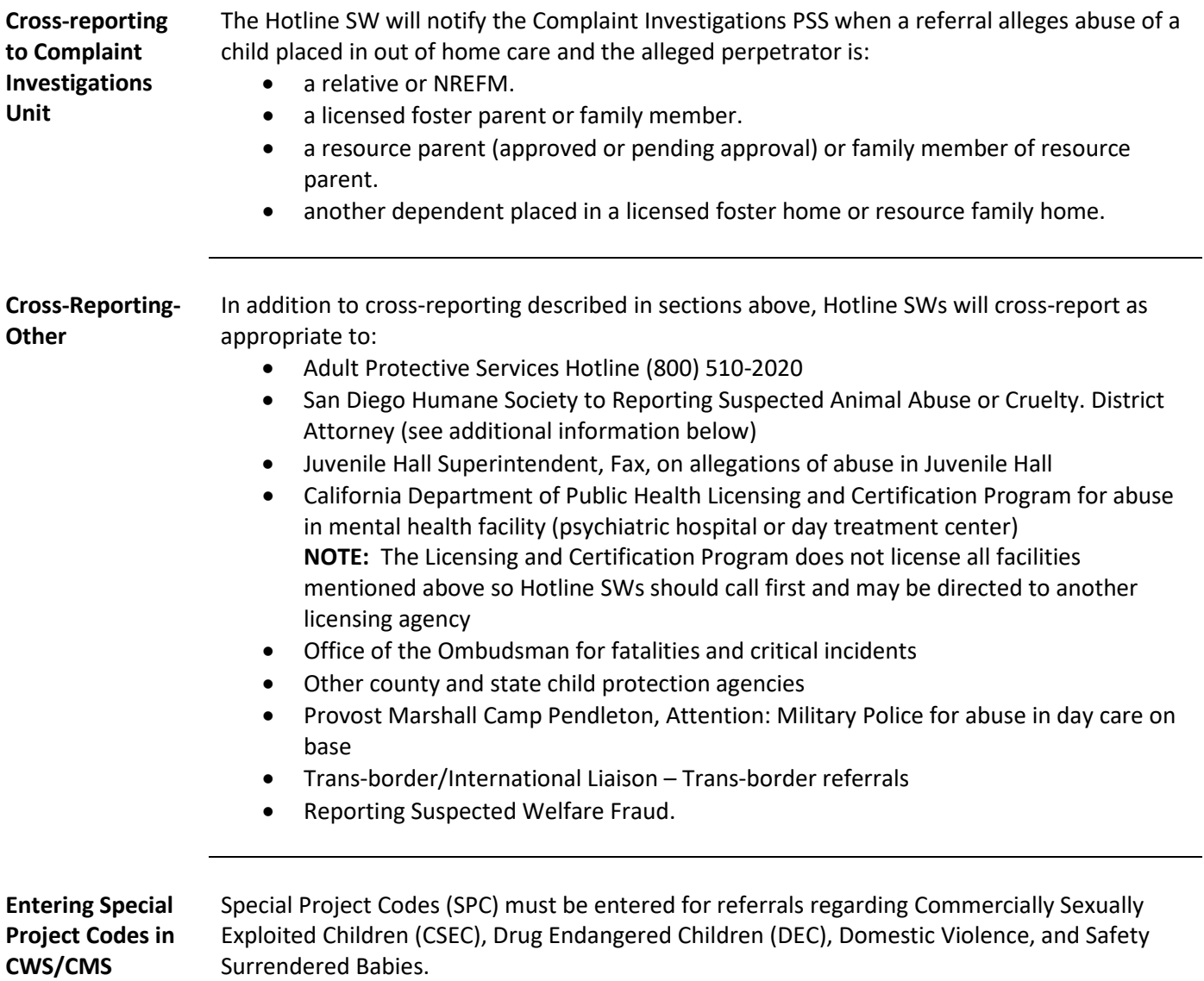

# <span id="page-7-2"></span>The table below describes the actions **to enter a SPC in CWS/CMS.**

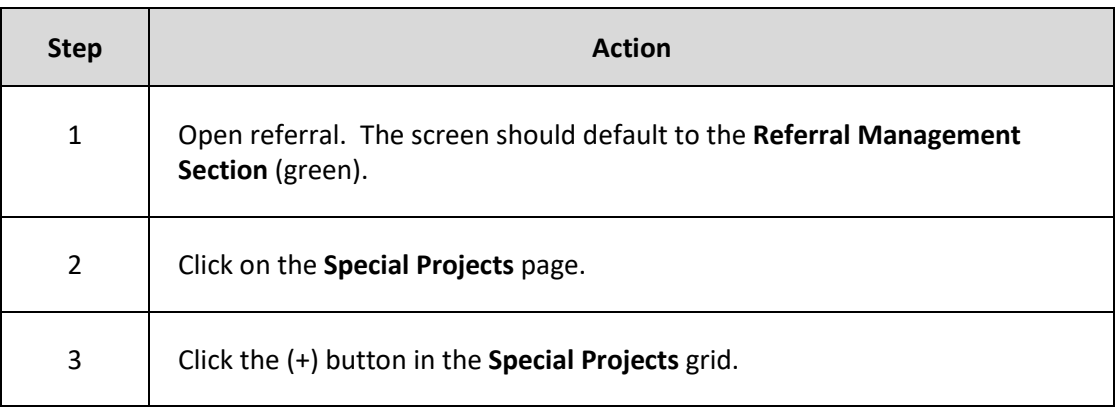

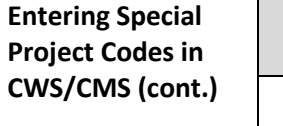

<span id="page-8-0"></span>**CSEC Special Project Code**

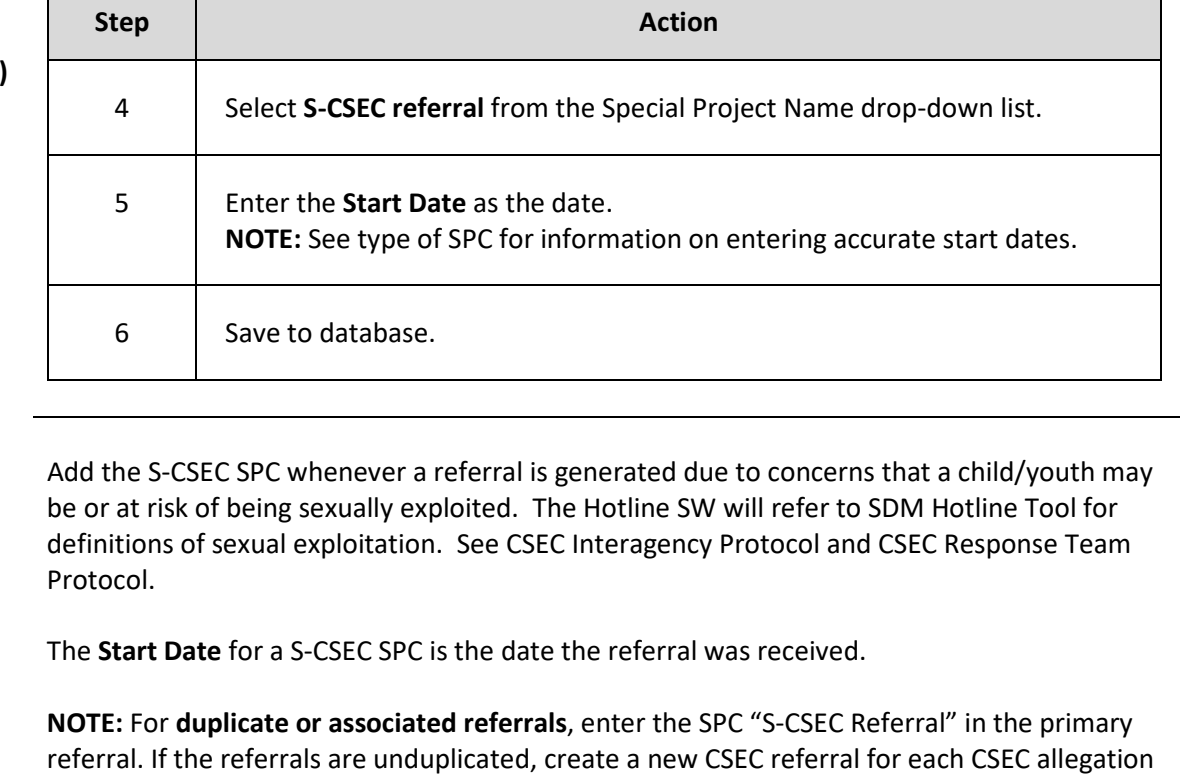

<span id="page-8-1"></span>**Domestic Violence Special Project Code** Add the Domestic Violence Special Project Code (SPC) to any referral in CWS/CMS when current Domestic Violence (within the last 6 months) is reported as part of the referral. See Family Violence Protocol.

for each child or youth, and apply the SPC "S-CSEC Referral" to each referral.

The **start date** is the date it becomes known that there is current domestic violence (within the last 6 months).

<span id="page-8-2"></span>**Drug Endangered Children (DEC) Special Project Code** Enter DEC – Level 1 SPC for children found in settings where clandestine labs are present (indicated by the presence of a functioning lab, a "box lab" or the existence of precursor chemicals). See Drug Endangered Children and Law Enforcement Liaison Protocol. Enter DEC – Level 2 for children found in settings involving the use, possession, or selling or

The **Start Date** for a DEC SPC is the date the referral was received.

transportation of drugs.

<span id="page-8-3"></span>**Safely Surrendered Babies Special Project Code** Safely Surrendered Baby provides for the health and safety of unwanted newborns and OCS is required to use the SPC because accurate data is required for mandated reports to the state. See Safely Surrendered Babies policy.

### <span id="page-9-0"></span>**Procedure for Highly Vulnerable Children (HVC) Referrals**

When a referral meets criteria for Highly Vulnerable Children (HVC) Protocol or a new referral is received for a child already determined in an open case/active referral as HVC, the Hotline screener will:

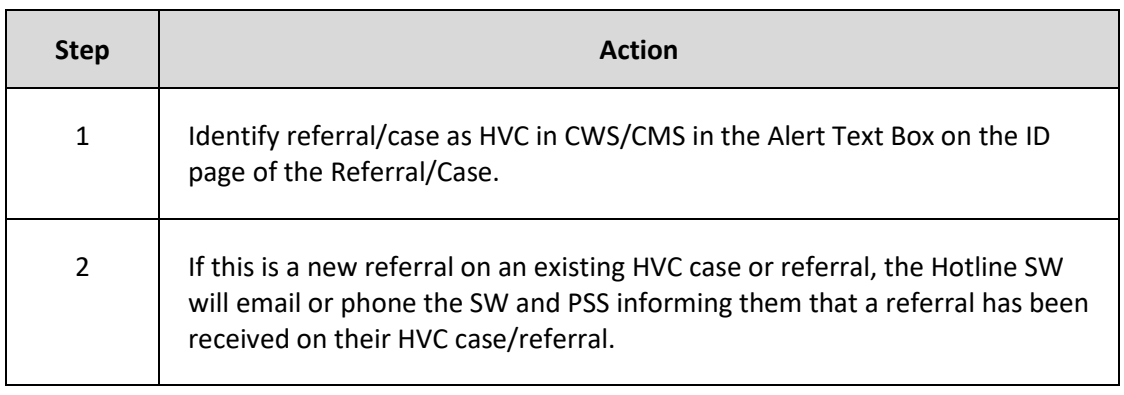

#### <span id="page-9-1"></span>**Procedure for Documenting Safe at Home**

[Safe at Home](http://www.sos.ca.gov/registries/safe-home/about-safeathome) offers abuse and stalking victims another layer of protection by providing a substitute mailing address to use whenever their home, work, or school address is required.

The client must enroll through an enrolling agency and be able to provide proof of the domestic violence or stalking. Refer to [Safe at Home](https://sdcountyphn.policytech.com/docview/?docid=13679) policy for additional information.

The following table outlines the procedure for documenting a confidential residential address in a referral by the Hotline screener:

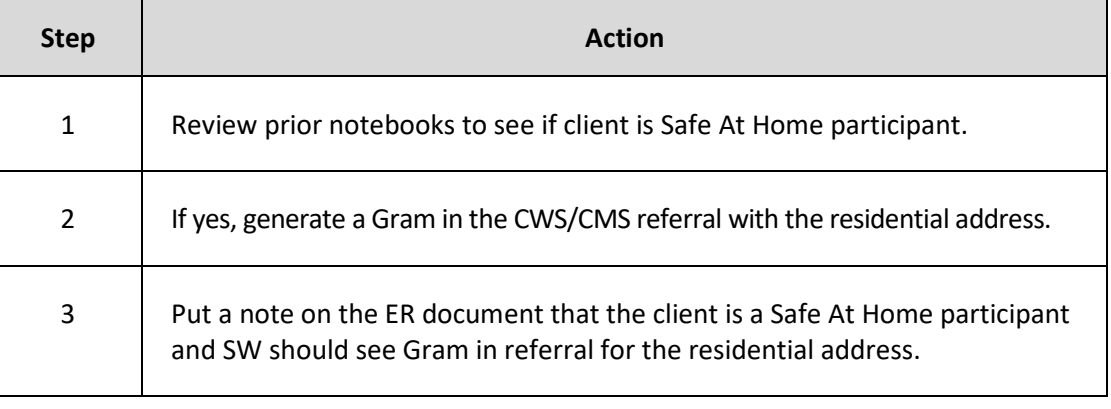

#### <span id="page-9-2"></span>**Procedure to Track Maltreatment in Foster Care** To ensure that federal measures that track Recurrence of Maltreatment in Foster Care are accurate, while generating the referral, the Hotline SW will complete the "**Occurrence Information**" field on the **ID tab of the Allegation Notebook** for **all referrals** received on children/youth with an **open OCS case**.

**NOTE:** The ER SW will update and ensure that the Occurrence Information is complete and accurate prior to closing the referral.

# The table below explains the steps for entering Occurrence Information on the ID tab.

**Procedure to Track Maltreatment in Foster Care (cont.)**

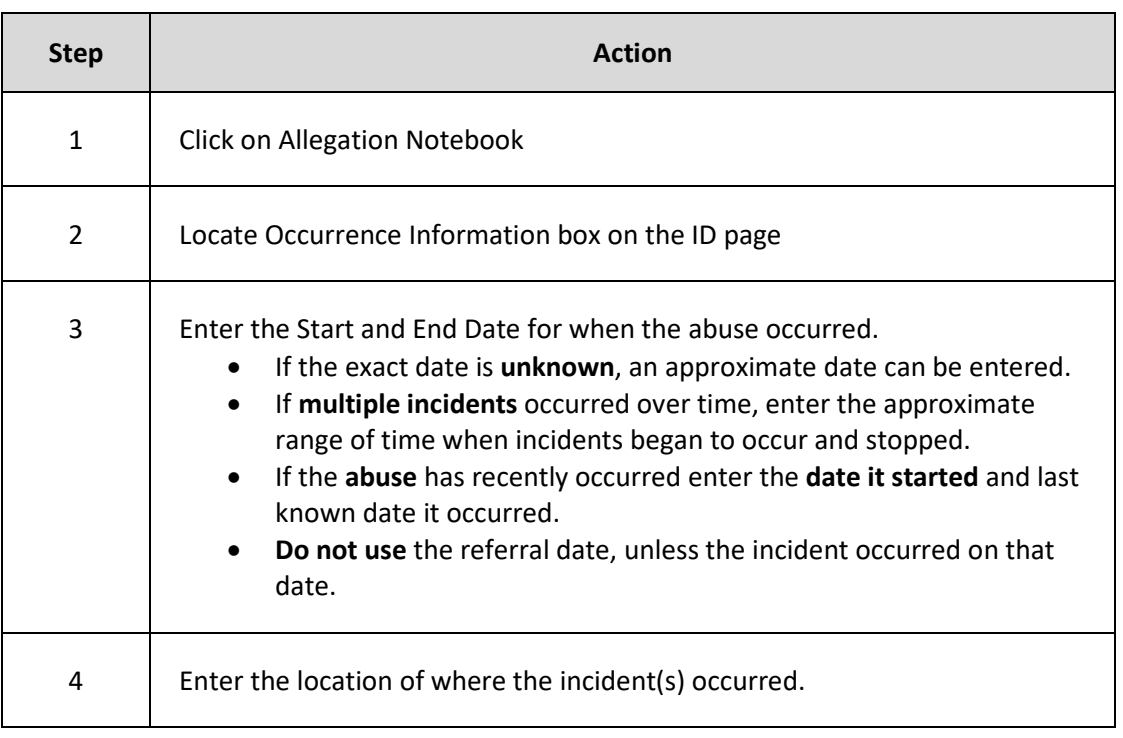

<span id="page-10-0"></span>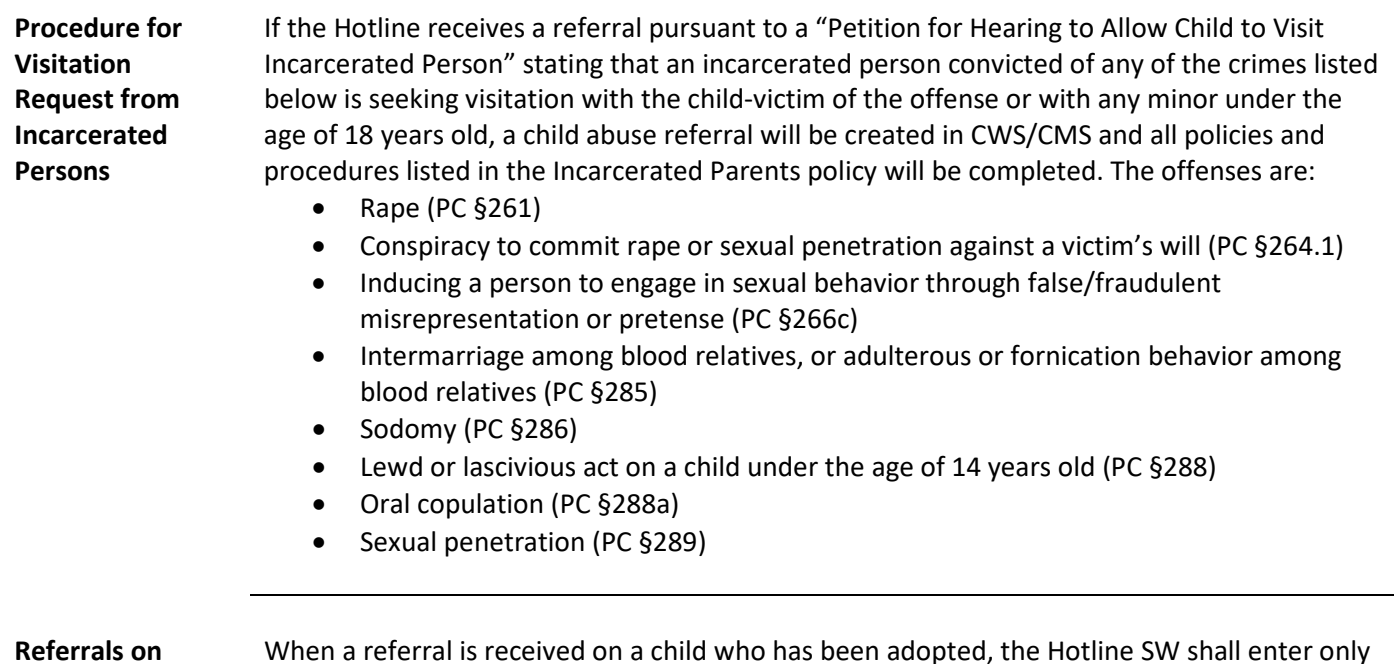

<span id="page-10-1"></span>**Adopted Children**

When a referral is received on a child who has been adopted, the Hotline SW shall enter only the child's adopted name and not use or refer to the names of the birth parents or the birth name of the child.

<span id="page-11-1"></span><span id="page-11-0"></span>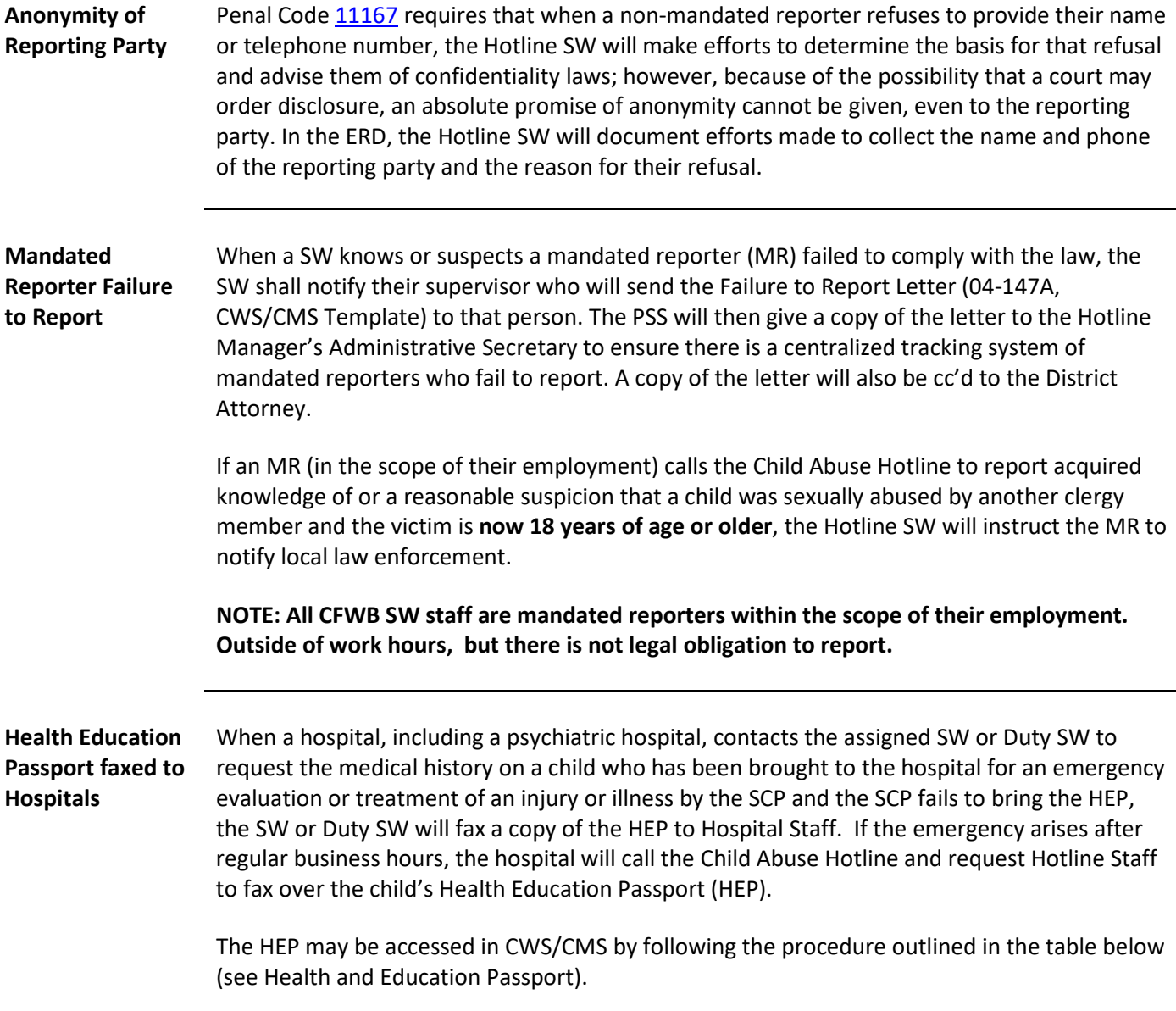

<span id="page-11-2"></span>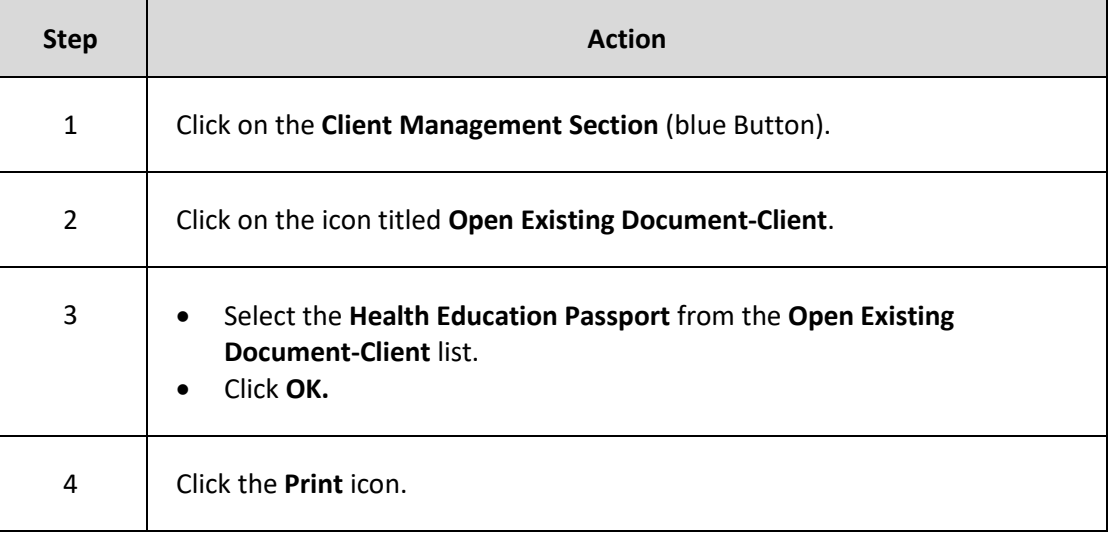

<span id="page-12-0"></span>This policy aligns with the SET Practice Framework by supporting the following SET Values:

[SET Value 1:](https://www.sandiegocounty.gov/content/sdc/hhsa/programs/cs/child_welfare_services/cwsresourcesandguides/SET.html) This policy supports the Agency practice to establish and maintain collaboration with schools, public health, public safety, and other community partners.

[SET Value 4:](https://www.sandiegocounty.gov/content/sdc/hhsa/programs/cs/child_welfare_services/cwsresourcesandguides/SET.html) This policy supports the guiding principle of a shared responsibility with the community to ensure community resources are accountable, responsive, and culturally sensitive and the Agency practice that staff and community partners have a shared vision for safety, permanency, and well-being.